Protel 99SE

- 13 ISBN 9787115170811
- 10 ISBN 7115170819

出版时间:2008-1

页数:308

版权说明:本站所提供下载的PDF图书仅提供预览和简介以及在线试读,请支持正版图书。

## www.tushu000.com

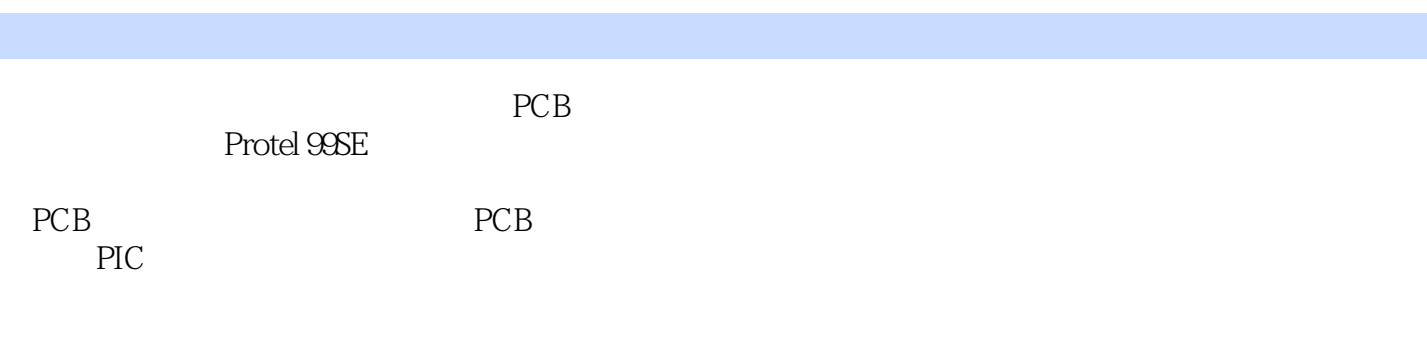

Protel 99SE

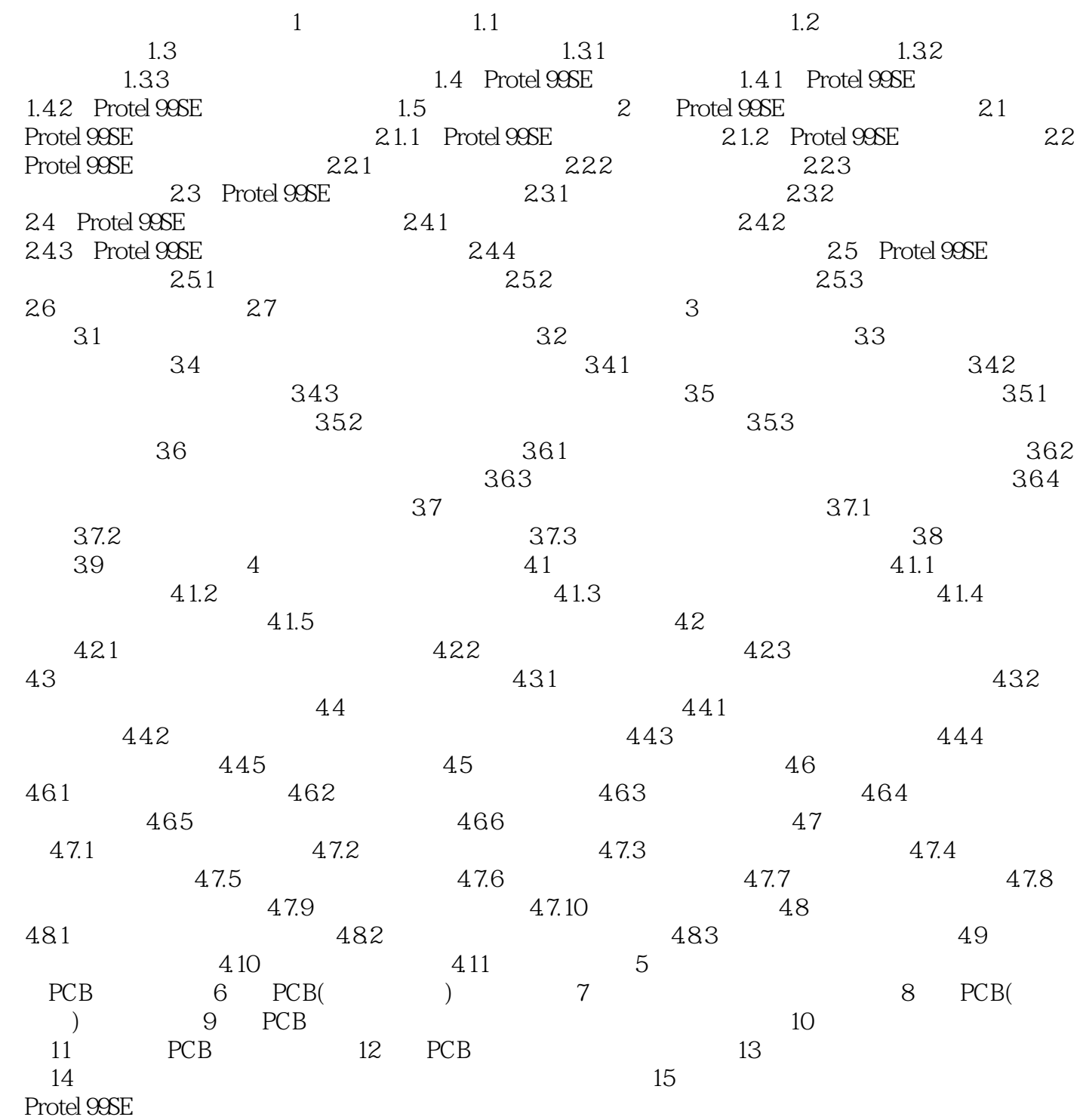

 $1$ 

本站所提供下载的PDF图书仅提供预览和简介,请支持正版图书。

:www.tushu000.com